## Moteur de recherche de Simon *par André*

De Simon G. [31/08/2013]: Le WE dernier j'ai ajouté un numéro au moteur de recherche en Javascript. Ca faisait 6 ans que je n'y avais pas touché, c'est fou... Bref, c'est toujours ça de pris ! Se replonger dans les anciens mags est un piège car cela donne plein d'idées de choses à faire, comme si on n'en avait pas déjà assez.

De André C. [02/09/13]: Merci Simon. C'est pareil pour moi, quand je remets les yeux dans les anciens mags, je suis toujours stupéfait et ça me donne à chaque fois des idées...

NDLR. Ce moteur, qui sera sur la disquette de décembre, est déjà disponible: <http://andre.cheramy.net/ceomag/moteursimon.zip>.

## **Mode d'emploi**

Le moteur de recherche du CEO-Mag, en Javascript, a l'avantage de pouvoir fonctionner "offline" et sans rien installer (à part un navigateur bien entendu). Ainsi, il peut aussi bien être embarqué sur un CD, que mis à dispo sur Internet - attention toutefois, il contient les noms complets des intervenants dans la vie du CEO.

## **Comment l'installer:**

- Copiez où vous voulez le fichier "moteur\_de\_recherche\_vXXXX.htm" (XXXX étant l'année de sortie). C'est le point d'entrée, le fichier à lier ou celui sur lequel il faut cliquer pour faire une recherche.

- Au même endroit, créer un sous-répertoire "moteur", et copiez-y les fichiers resultat\_vXXXX.htm et tableau\_vXXXX.js Attention à bien les mettre dans ce sous-répertoire, sinon rien ne fonctionnera.

A noter que les liens vers les fichiers PDF ont été créés à partir du découpage du CD du CEO-Mag, ils ne fonctionneront donc que sur ce CD. Je commence à me demander s'il ne serait pas aussi simple de les supprimer, ce qui enlèverait une contrainte. Tant qu'on a le numéro et la page...

C'est tout ! Simon - 2013.

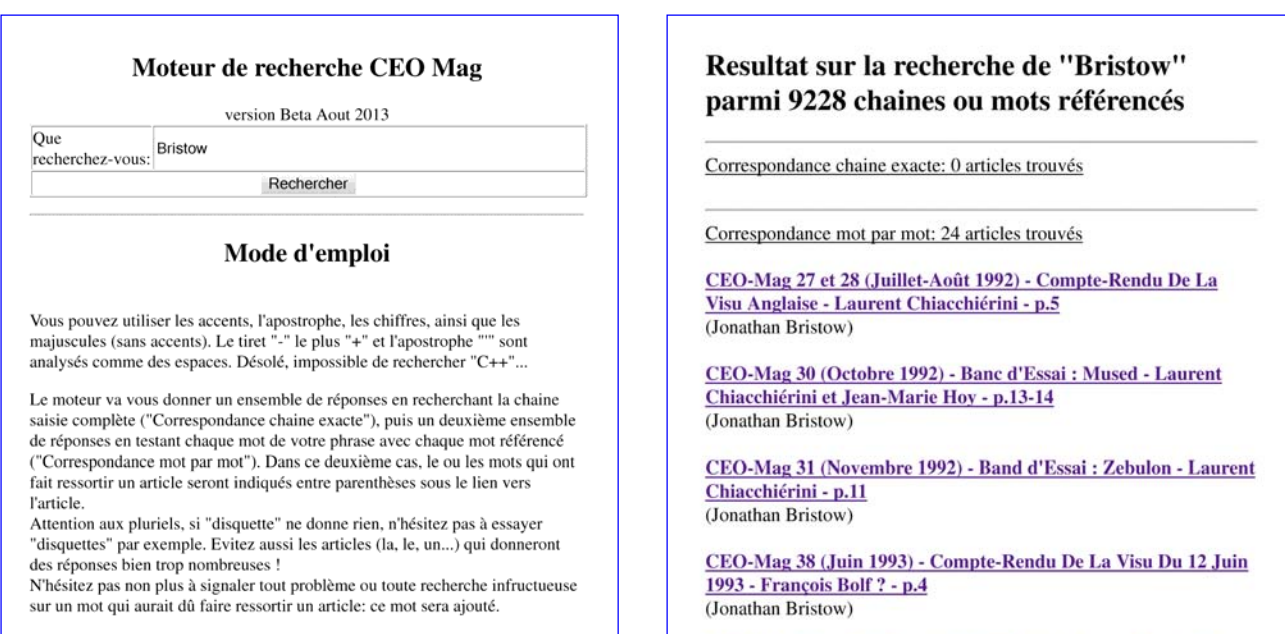